## Génération automatique du code d'un device UPnP

### Utilisation de l'utilitaire de Didier Donsez

Présentation écrite par Michel D'Hooge

# Principe

Génération du code basée sur des feuilles de style XSLT à partir des descriptions XML du device et des services associés.

### Fichiers à créer r pour la génération

- build.xml
- project.Device.properties  $\ddot{\bullet}$
- Device.xml  $\blacklozenge$
- Service.xml

# build.xml

### Fichier Ant

• Appelle build.device.xml avec les propriétés contenues dans le fichier project.Device.properties

```
<project name="OSGi UPnP Device Driver Source
Generation" default="main" basedir=".">
```

```
<target name="main" depends="init,
generate.class">
</target>
```

```
<target name="init">
<mkdir dir="generated"/>
</target>
```

```
<target name="generate.class">
```

```
<ant antfile="build.device.xml"
target="generate.class" inheritall="true">
<property name="properties"
value="res/project.Device.properties" />
</ant>
```
</target>

```
<target name="clean">
<delete dir="generated"/>
</target>
```

```
</project>
```
#### pro ject.Device.pr oper ties

- Fichier contenant:
	- Le chemin du fichier Device.xml
	- Le package dans lequel on veut mettre le device
	- Nom du device

device.description.xml.file= « chemin du Device.xml  $\rangle$ package= « package de destination » device.name= « nom du Device »

### Device.xml et Service.xml

Fichiers de description du device et des services qu'il comporte.

## Fichiers nécessaires à la génération

- build.device.xml
- device2build.xslt
- device2class.xslt
- ssdp2class.xslt
- ssdp2itf.xslt

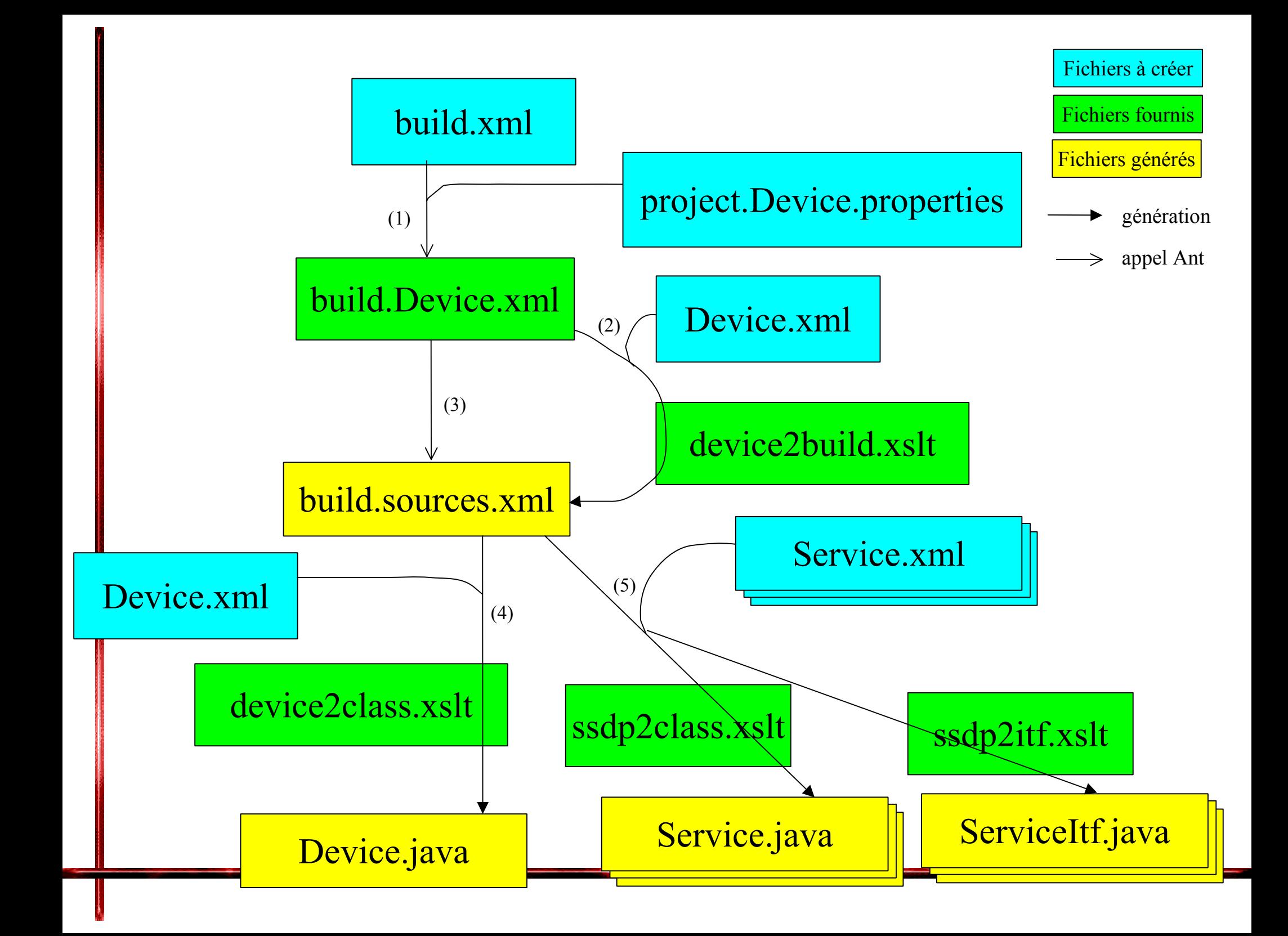

### Remar ques

- Pour éviter des bugs il faut écrire dans les fichiers xml le texte et les balises sur une même ligne:
	- <serviceType>urn:ceced-org:service:command:1</serviceType>

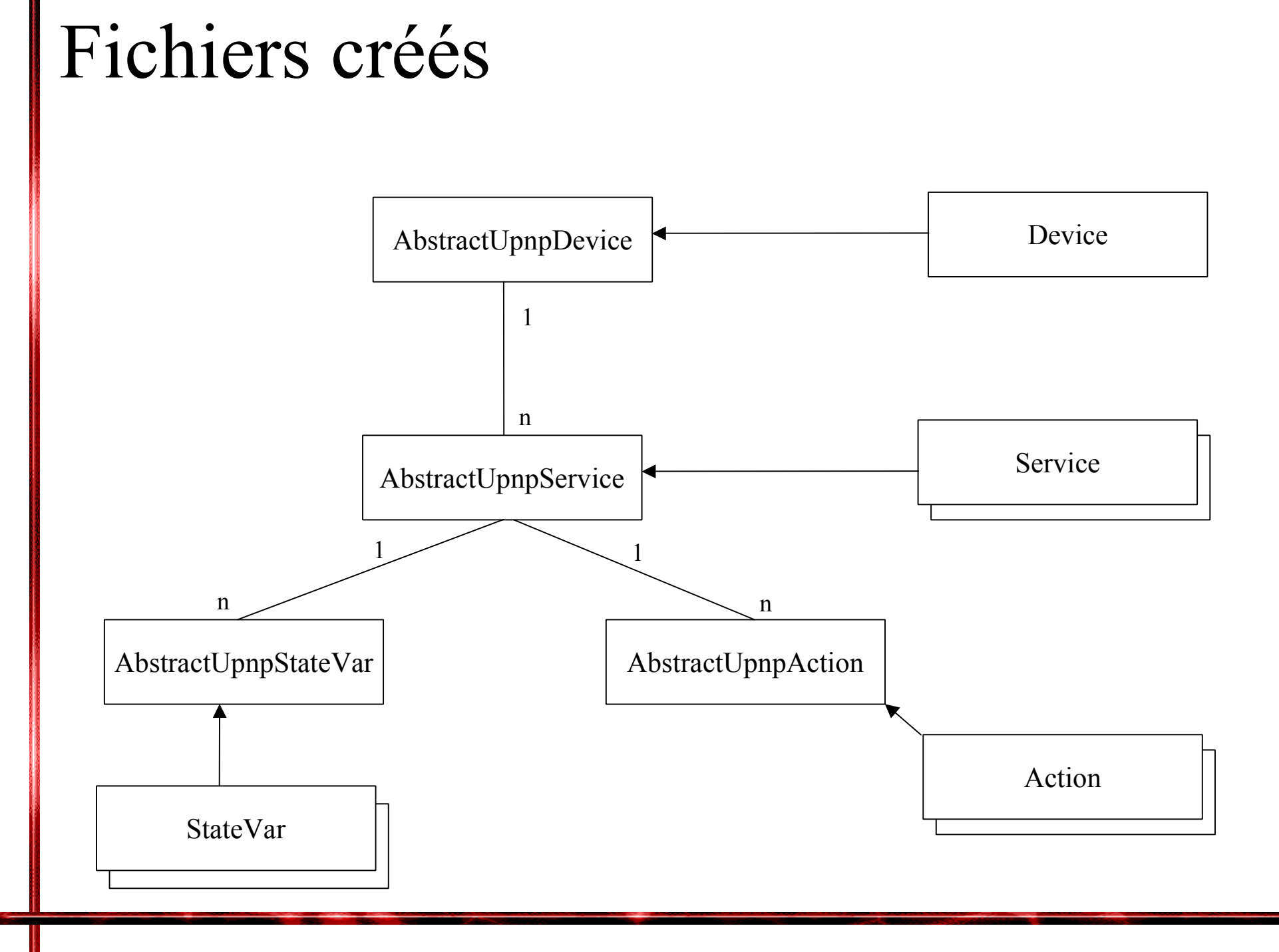

## Pour finir

- Implémenter le modèle de comportement en passant des classes implémentant les ServiceItf
- Mettre en place la gestion des évènements $\bullet$